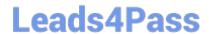

# 1Z0-343<sup>Q&As</sup>

JD Edwards EnterpriseOne Distribution 9.2 Implementation Essentials

## Pass Oracle 1Z0-343 Exam with 100% Guarantee

Free Download Real Questions & Answers PDF and VCE file from:

https://www.leads4pass.com/1z0-343.html

100% Passing Guarantee 100% Money Back Assurance

Following Questions and Answers are all new published by Oracle
Official Exam Center

- Instant Download After Purchase
- 100% Money Back Guarantee
- 365 Days Free Update
- 800,000+ Satisfied Customers

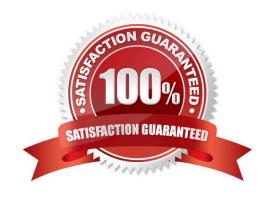

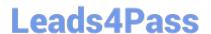

#### **QUESTION 1**

Your customer wants to set up supplier pricing for a stock item to default unit cost based on supplier, item, and item branch.

What item information setup is required?

- A. Item Master, Purchasing Price Level
- B. Item Branch, Sales Price Level
- C. Item Branch, Inventory Cost Level
- D. Item Master and Item Branch, Purchasing Price Level
- E. Item Branch, Purchasing Price Level

Correct Answer: C

#### **QUESTION 2**

A company has a customer who usually orders the same items, but not on a regular schedule. You have recommended that they create templates to increase order entry efficiency.

Which two steps are required? (Choose two.)

- A. Attach the recurring order template to the customer in the Customer Master program (P03013).
- B. Turn on order template processing in the Sales Order Entry program (P4210) processing options.
- C. Use the Customer Template Rebuild program (R42815) to create a template from the customer\\'s order history.
- D. Use the Recurring Order Template Rebuild program (R42808) to create a recurring order from the customer\\'s order history.
- E. Turn on recurring order processing in the Sales Order Entry program (P4210) processing options.

Correct Answer: CE

#### **QUESTION 3**

Your client is entering sales orders using base pricing.

What logic does the system use to retrieve the price based on the effective dates?

- A. Past Due Date
- B. Delivery Date
- C. Earliest Expiration Date

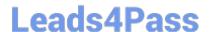

### https://www.leads4pass.com/1z0-343.html

2024 Latest leads4pass 1Z0-343 PDF and VCE dumps Download

D. Closest Start Date

E. Order Date

Correct Answer: E

Reference: https://docs.oracle.com/cd/E15156\_01/e1apps90pbr0/eng/psbooks/1aso/chapter.htm?

File=1aso/htm/1aso07.htm

#### **QUESTION 4**

Which option lists steps that must be set up in order to create functional vehicles in Transportation?

- A. Vehicle Master and Compartments
- B. Vehicle Master and Vehicle Types
- C. Carrier Master and Load Types
- D. Carrier Master and Vehicle Registration Number
- E. Options and Equipment and Vehicle Registration Number

Correct Answer: B

Reference: https://docs.oracle.com/cd/E16582\_01/doc.91/e15152/set\_up\_vehicles.htm#EOATM00087

#### **QUESTION 5**

Your client has a business requirement to manually audit carrier invoices against Freight Audit History (F4981) and later create an A/P voucher so that carrier will be paid.

How can you ensure that carrier invoices will follow the required process?

- A. A correct GL/Class code needs to be added to the Carrier\\'s Supplier Master.
- B. Auto Pay flag in the Carrier Master needs to be off.
- C. Freight allocation needs to be on at the charge code for Payables.
- D. A different version of the freight update program (R4981) needs to be used.

Correct Answer: B

Latest 1Z0-343 Dumps

1Z0-343 PDF Dumps

**1Z0-343 VCE Dumps**